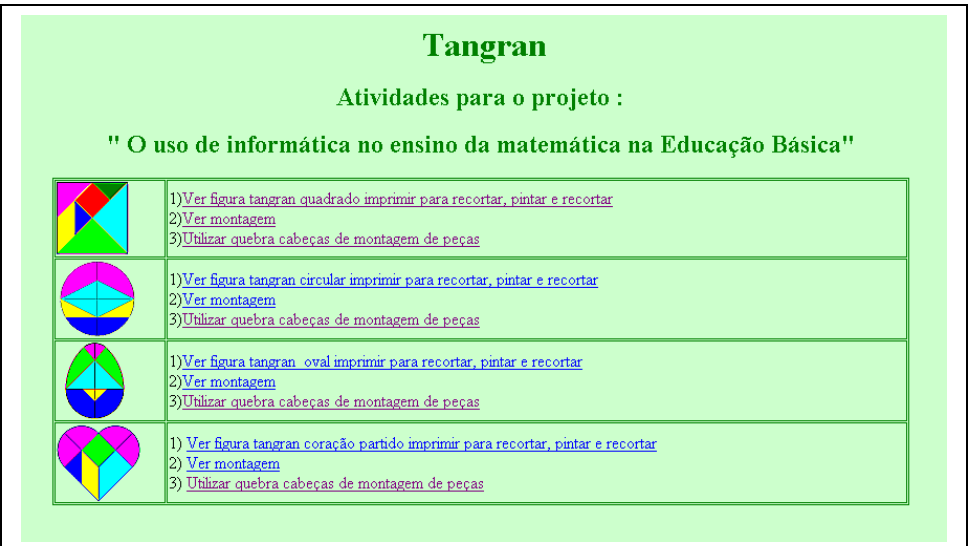

Clicando em 1) Ver figura tangran quadrado imprimir para recortar, pintar e recortar é fornecida a imagem do tangran correspondente para impressão.

Clicando em  $\sqrt{2]{\text{Ver montagem}}}$ , o tangran correspondente é montado.

Clicando em  $3$ Utilizar quebra cabeças de montagem de peças, são fornecidas peças para que você construa o tangran que desejar. Para girar as peças clique sobre o ponto vermelho, enquanto que para carregá-las, clique sobre o ponto azul.

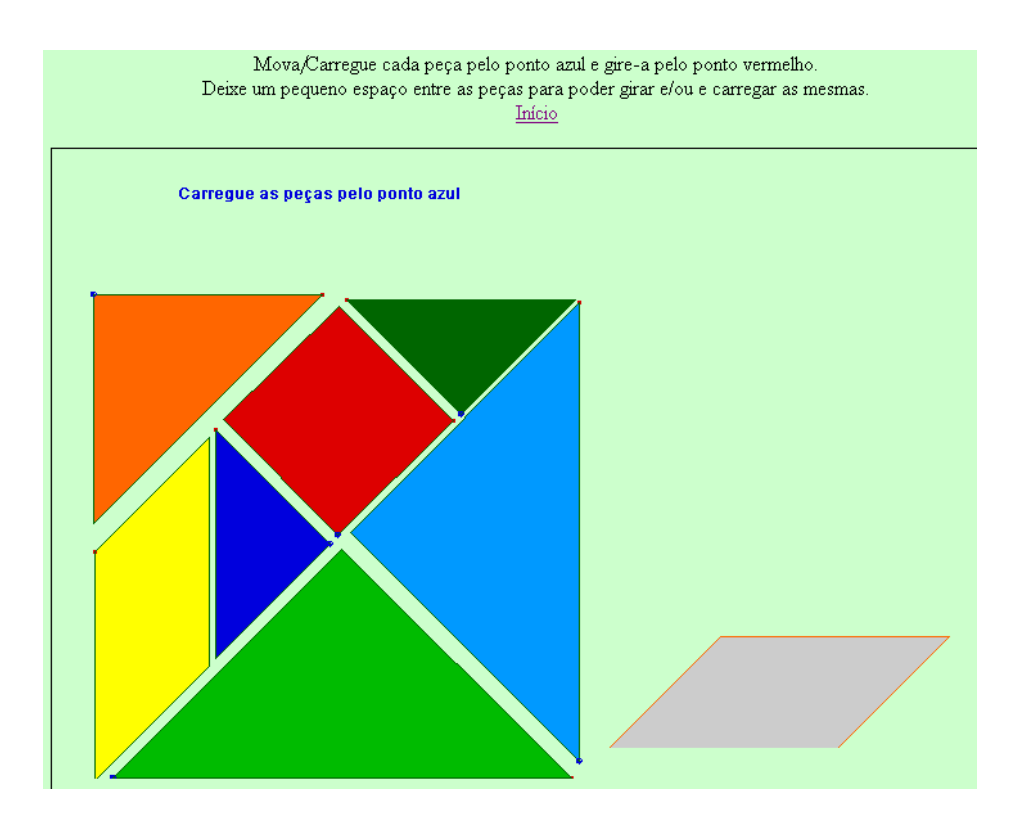